## Package 'ipeadatar'

February 3, 2022

Type Package Title API Wrapper for 'Ipeadata' Version 0.1.6 Author Luiz Eduardo S. Gomes [aut, cre], Jessyka A. P. Goltara [ctb] Maintainer Luiz Eduardo S. Gomes <gomes.leduardo@gmail.com> Description Allows direct access to the macroeconomic, financial and regional database maintained by Brazilian Institute for Applied Economic Research ('Ipea'). This R package uses the 'Ipeadata' API. For more information, see <<http://www.ipeadata.gov.br/>>. **Depends**  $R (= 3.5.0)$ License MIT + file LICENSE Encoding UTF-8 URL <https://github.com/gomesleduardo/ipeadatar> BugReports <https://github.com/gomesleduardo/ipeadatar/issues> Imports stringr, curl, rlang, jsonlite, magrittr, dplyr, lubridate, purrr, sjlabelled NeedsCompilation no RoxygenNote 7.1.2 **Suggests** rmarkdown, knitr, test that  $(>= 3.0.0)$ 

Config/testthat/edition 3

VignetteBuilder knitr

Repository CRAN

Date/Publication 2022-02-03 07:50:05 UTC

### <span id="page-1-0"></span>R topics documented:

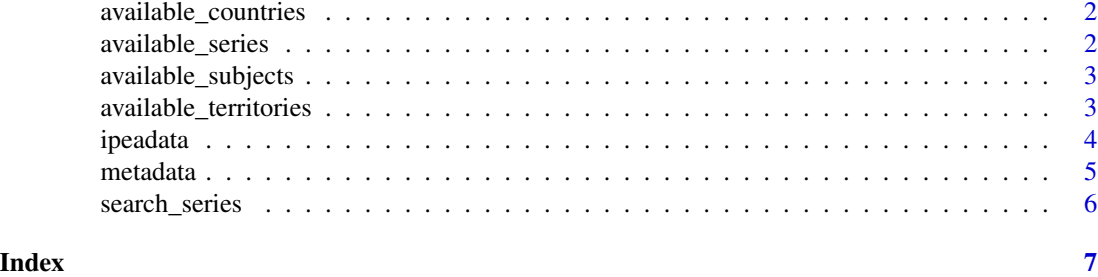

available\_countries *List with available countries*

#### Description

Returns a list with available countries from Ipeadata API database.

#### Usage

```
available_countries(language = c("en", "br"))
```
#### Arguments

language String specifying the selected language. Language options are English ("en", default) and Brazilian Portuguese ("br").

#### Value

A data frame containing 3-letter country code and name of available countries.

<span id="page-1-1"></span>available\_series *List with available series*

#### Description

Returns a list with available series from Ipeadata API database.

#### Usage

```
available_series(language = c("en", "br"))
```
#### Arguments

language String specifying the selected language. Language options are English ("en", default) and Brazilian Portuguese ("br").

#### <span id="page-2-0"></span>available\_subjects 3

#### Value

A data frame containing Ipeadata code, name, theme, source, frequency, last update and activity status of available series.

#### Note

The original language of the available series' names were preserved.

<span id="page-2-2"></span>available\_subjects *List with available subjects*

#### Description

Returns a list with available subjects from Ipeadata API database.

#### Usage

```
available_subjects(language = c("en", "br"))
```
#### Arguments

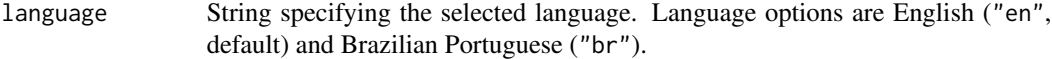

#### Value

A data frame containing code and name of available subjects.

<span id="page-2-1"></span>available\_territories *List with available territorial divisions*

#### Description

Returns a list with available Brazilian territorial divisions from Ipeadata API database.

#### Usage

```
available_territories(language = c("en", "br"))
```
#### Arguments

language String specifying the selected language. Language options are English ("en", default) and Brazilian Portuguese ("br").

#### Value

A data frame containing unit name, code, name and area (in km2) of Brazilian territorial divisions.

<span id="page-3-0"></span>

#### Description

Returns a list with available database about the requested series.

#### Usage

```
ipeadata(code, language = c("en", "br"), quiet = FALSE)
```
#### Arguments

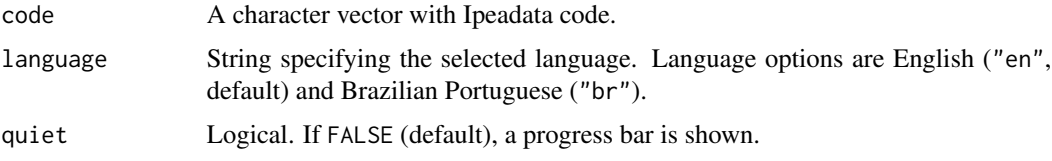

#### Value

A data frame containing Ipeadata code, date, value, territorial unit name and country or territorial code of requested series.

#### Note

The Ipeadata codes may be required by available\_series().

#### References

This R package uses the Ipeadata API. For more information go to [http://www.ipeadata.gov.](http://www.ipeadata.gov.br/) [br/](http://www.ipeadata.gov.br/).

#### See Also

[available\\_series](#page-1-1), [available\\_territories](#page-2-1)

#### Examples

```
## Not run:
# Data from
# "PAN_RRPE": Average real income from effective main work, Brazil
data <- ipeadata(code = "PAN_RRPE", language = "br")
## End(Not run)
```
<span id="page-4-0"></span>

#### Description

Returns a list with metadata information about the requested series.

#### Usage

```
metadata(code, language = c("en", "br"), quiet = FALSE)
```
#### Arguments

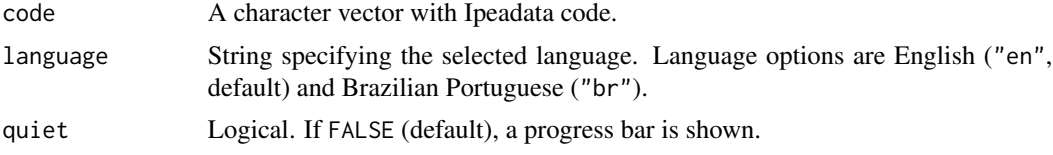

#### Value

A data frame containing Ipeadata code, name, short comment, last update, theme name, source's name and full name, source's URL, frequency, unity, multiplier factor, status, subject code and the country or territorial code of requested series.

#### Note

The original language of the available series' names and the comments were preserved. The Ipeadata codes may be required by available\_series().

#### References

This R package uses the Ipeadata API. For more information go to [http://www.ipeadata.gov.](http://www.ipeadata.gov.br/) [br/](http://www.ipeadata.gov.br/).

#### See Also

[available\\_series](#page-1-1), [available\\_subjects](#page-2-2), [available\\_territories](#page-2-1)

#### Examples

```
## Not run:
# Metadata from
# "PRECOS12_IPCA12": Extended National Consumer Price Index (IPCA), Brazil
meta <- metadata(code = "PRECOS12_IPCA12")
```
## End(Not run)

<span id="page-5-0"></span>

#### Description

Returns a list with searched series by terms from Ipeadata API database.

#### Usage

```
search_series(terms = NULL, fields = c('name'), language = c("en", "br"))
```
#### Arguments

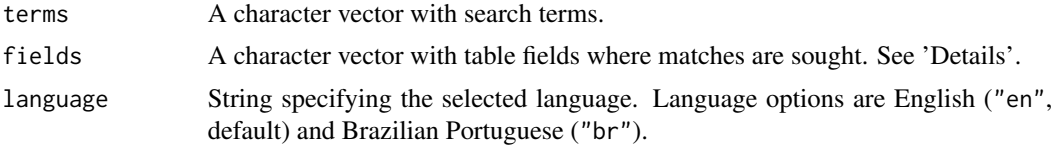

#### Details

The fields options are "code", "name", "theme", "source", "freq", "lastupdate" and "status".

#### Value

A data frame containing Ipeadata code, name, theme, source, frequency, last update and activity status of searched series.

#### Note

The original language of the available series' names were preserved.

# <span id="page-6-0"></span>Index

available\_countries, [2](#page-1-0) available\_series, [2,](#page-1-0) *[4,](#page-3-0) [5](#page-4-0)* available\_subjects, [3,](#page-2-0) *[5](#page-4-0)* available\_territories, [3,](#page-2-0) *[4,](#page-3-0) [5](#page-4-0)*

ipeadata, [4](#page-3-0)

metadata, [5](#page-4-0)

search\_series, [6](#page-5-0)